#### **IV** Nantes J Université ◥

# Sommaire

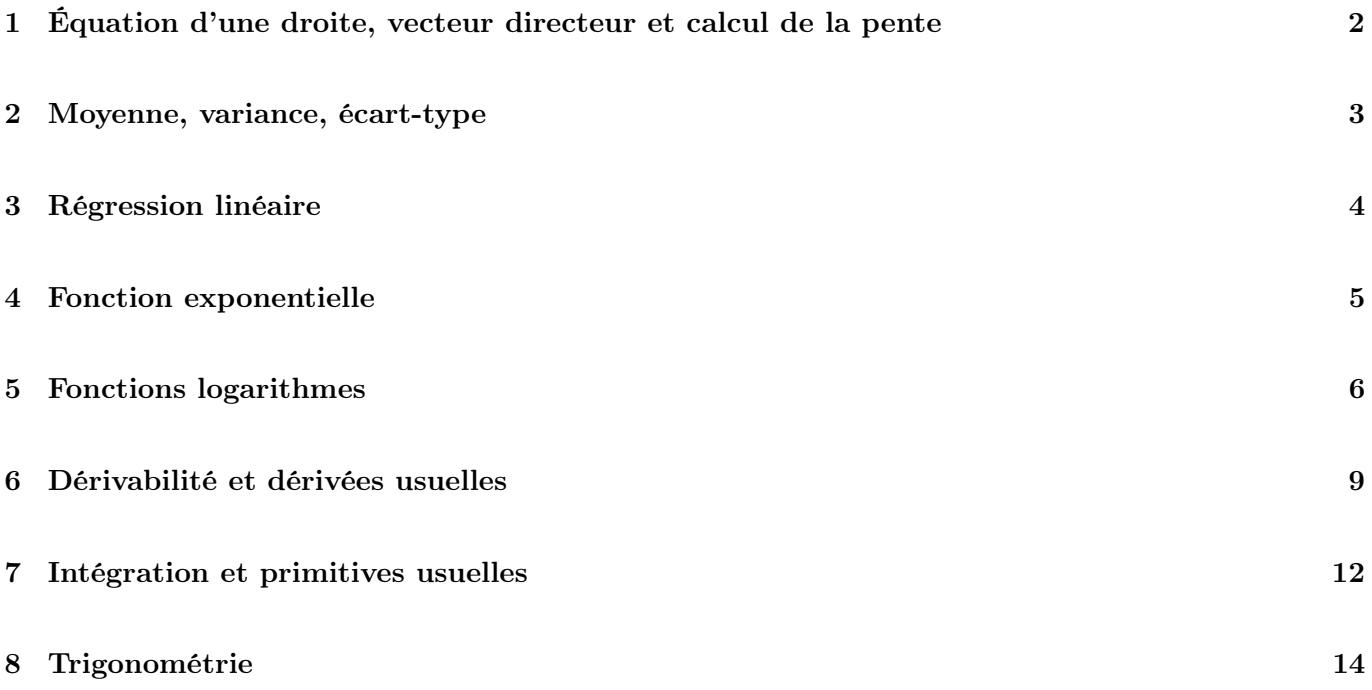

# <span id="page-1-0"></span>1 Équation d'une droite, vecteur directeur et calcul de la pente

Le plan  $xOy$  est muni d'un repère orthonormé  $(O, \vec{i}, \vec{j})$ . Pour  $m, p, q$  tous les trois réels, une droite s'écrit

<span id="page-1-2"></span> $x = q$ , si elle est parallèle à l'axe des ordonnées (c'est-à-dire « verticale ») et (1)

 $y = mx + p$ , pour tous les autres cas. (2)

Une façon de regrouper ces deux cas de figure est d'écrire que toute droite du plan se définit par

<span id="page-1-1"></span>
$$
ax + by + c = 0,\t\t(3)
$$

avec  $a, b, c \in \mathbb{R}$ . En considérant l'équation [\(3\)](#page-1-1)

- avec la combinaison  $a = 1, b = 0, c = -q$ , cela revient à écrire l'éq. [\(1\)](#page-1-2) et
- avec la combinaison  $a = m, b = -1, c = p$ , cela revient à écrire l'éq. [\(2\)](#page-1-2).

Puisque les deux équations [\(2](#page-1-2) et [3\)](#page-1-1) définissent la même droite, et comme l'éq. [\(3\)](#page-1-1) peut également s'écrire

<span id="page-1-3"></span>
$$
y = -\frac{a}{b}x - \frac{c}{b}, \quad \text{il en découle, par identification, que} \quad m = -\frac{a}{b} \quad \text{et} \quad p = -\frac{c}{b}.
$$
 (4)

Dans le cas de l'éq.  $(2)$ , puisque y est explicitement relié à x par le réel m, celui-ci est le coefficient directeur de la droite, également appelé la « pente » ou le « taux d'accroissement ». Effectivement m est bien la valeur de la dérivée de *y* par rapport à  $x$  (notée  $y'$ ) et celle-ci est évidemment constante pour tout  $x$  (la droite ne dévie jamais de sa trajectoire). Le réel  $p$  (éq. [2\)](#page-1-2) est la valeur de  $y$  quand  $x = 0$ , ce terme est appelé « l'ordonnée à l'origine ».

Soient deux points,  $M_1 = (x_1, y_1)$  et  $M_2 = (x_2, y_2)$ , puisqu'ils définissent une unique droite, il existe m et p réels tels que

$$
y_1 = mx_1 + p \quad \text{et}
$$
  

$$
y_2 = mx_2 + p. \tag{5}
$$

En faisant la différence des deux équations ci-dessus,

$$
y_2 - y_1 = m(x_2 - x_1)
$$
 et ainsi  $m = \frac{y_2 - y_1}{x_2 - x_1}$ . (6)

La pente peut donc être calculée en prenant deux points appartenant à une même droite et en calculant le rapport de la différence des ordonnées et de la différence des abscisses. Si la variable x s'incrémente de 1 (on écrit souvent  $\delta x = 1$ ) alors y augmente de m, c'est la signification de la pente.

En utilisant l'éq. [\(4\)](#page-1-3), cela revient à dire qu'un vecteur reliant deux points appartenant à la même droite et dont les abscisses sont distantes de 1, est

$$
\vec{U} = (1, \frac{-a}{b});\tag{7}
$$

c'est un vecteur directeur de la droite, il y en a une infinité (tous colinéaires). Il est alors possible d'en déduire que le vecteur  $\vec{V} = -b\vec{U}$  est également un vecteur directeur puisqu'il est colinéaire à  $\vec{U}$ , donc  $\vec{V} = (-b, a)$ est vecteur directeur de la droite d'équation [\(3\)](#page-1-1).

#### Résumé

Soit  $(D)$ , la droite d'équation réduite  $y = mx + p$ :

- la pente est constante et vaut  $m$ ; — l'intersection de  $(D)$  avec l'axe des abscisses
- est  $(-\frac{p}{m},0);$  $-$  l'intersection de  $(D)$  avec l'axe des ordonnées est  $(0, p)$ ;
- un vecteur directeur est  $(1, m)$ .
- Soit  $(D)$ , la droite d'équation  $ax + by + c = 0$ :
	- la pente est constante et vaut  $-\frac{a}{b}$ ;
	- l'intersection de  $(D)$  avec l'axe des abscisses est  $\left(-\frac{c}{a},0\right);$
	- l'intersection de  $(D)$  avec l'axe des ordonnées est  $(0, -\frac{c}{b})$ ;
	- un vecteur directeur est  $(-b, a)$ .

# <span id="page-2-0"></span>2 Moyenne, variance, écart-type

Pour un ensemble de *n* valeurs  $x_i$ ;  $i = 1, ..., n$ , sont définis

1. la moyenne,

<span id="page-2-2"></span>
$$
\bar{x} = \frac{1}{n}(x_1 + x_2 + x_3 + \dots + x_n) = \frac{1}{n} \sum_{i=1}^n x_i;
$$
\n(8)

2. la variance<sup>[1](#page-2-1)</sup>,

$$
\sigma_x^2 = \frac{1}{n} \left[ (x_1 - \bar{x})^2 + (x_2 - \bar{x})^2 + \dots + (x_n - \bar{x})^2 \right] = \frac{1}{n} \sum_{i=1}^n (x_i - \bar{x})^2; \tag{10}
$$

3. et l'écart-type

<span id="page-2-3"></span>
$$
\sigma_x = \sqrt{\sigma_x^2}.\tag{11}
$$

Il arrive souvent que l'indice  $x$  ne soit pas utile si l'étude ne concerne qu'un seul ensemble de valeurs, on note alors simplement  $\sigma^2$  et  $\sigma$ , respectivement pour la variance et l'écart-type.

La loi normale fait partie des lois de probabilité les plus utilisées pour modéliser des phénomènes naturels issus de plusieurs événements aléatoires. Une loi normale est représentée par une courbe dite « de Gauss »,

$$
y = \frac{1}{\sigma\sqrt{2\pi}}\exp\left(-\frac{(x-\bar{x})^2}{2\sigma^2}\right),\tag{12}
$$

où  $\bar{x}$  est la moyenne des  $x$  (éq. [8\)](#page-2-2) et  $\sigma$  l'écart-type (éq. [11\)](#page-2-3).

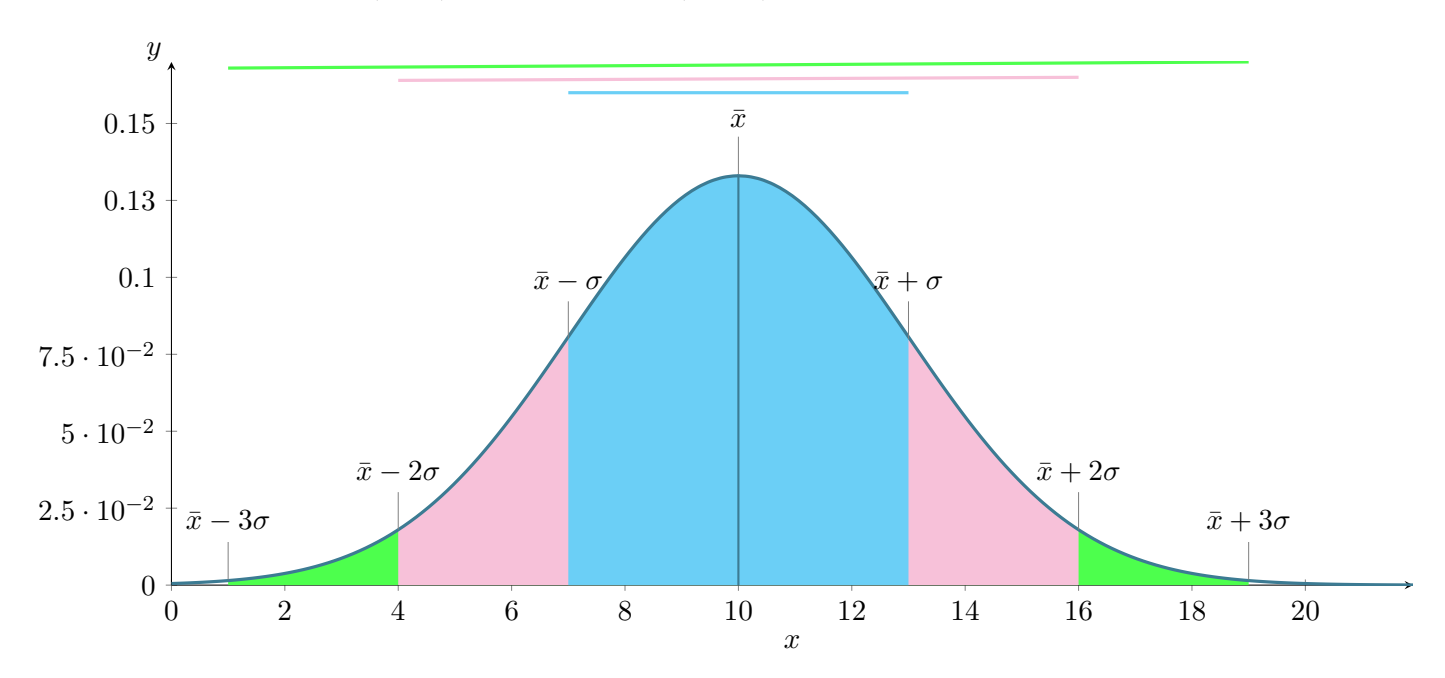

<span id="page-2-4"></span>Figure 1 – La courbe de Gauss (ou gaussienne) est la courbe qui permet de visualiser une distribution normale, ici  $\bar{x}=10$  et  $\sigma=3$ .

$$
\sigma_x^2 = \frac{1}{n-1} \left[ (x_1 - \bar{x})^2 + (x_2 - \bar{x})^2 + \dots + (x_n - \bar{x})^2 \right] = \frac{1}{n-1} \sum_{i=1}^n (x_i - \bar{x})^2.
$$
 (9)

Certains logiciels, par exemple la fonction VAR de Microsoft© Excel, utilisent cette normalisation. L'écart-type, quant à lui, ne change pas de définition et est toujours défini comme la racine carrée de la variance (éq. [11\)](#page-2-3).

<span id="page-2-1"></span><sup>1.</sup> Si les échantillons étudiés ne sont qu'un sous-ensemble d'une population bien plus grande alors la normalisation dans le calcul de la variance change, et la variance dite « corrigée » en statistiques, est

# <span id="page-3-0"></span>3 Régression linéaire

Pour un ensemble de *n* couples de valeurs  $(x_i, y_i); i = 1, \ldots, n$ , il est possible de chercher une loi *linéaire* (c'est-à-dire une droite) qui passe au plus près de chaque couple  $(x_i, y_i)$ . Cette droite a pour équation (voir le rappel de cours n $^{\circ}$  [1\)](#page-1-0)

$$
y = \alpha x + \beta.
$$

Avec les définitions de la variance (rappel de cours n◦ [2\)](#page-2-0), la pente (ou coefficient de directeur) de la droite est  $\boldsymbol{n}$ 

$$
\alpha = \frac{\sigma_{xy}}{\sigma_x^2} = \frac{1}{n} \frac{\sum_{i=1}^{n} (x_i - \bar{x})(y_i - \bar{y})}{\sigma_x^2},
$$
\n(13)

et l'ordonnée à l'origine est donc  $\beta = \bar{y} - \alpha \bar{x}$ .

La variance de la régression linéaire se définit grâce aux variances sur  $x$  et  $y$ ,

$$
\sigma_r^2 = \frac{1}{n-2} \left[ \sum_{i=1}^n (y_i - \bar{y})^2 - \alpha^2 \sum_{i=1}^n (x_i - \bar{x})^2 \right] = \frac{n-1}{n-2} \left( \sigma_y^2 - \alpha^2 \sigma_x^2 \right). \tag{14}
$$

Le coefficient de détermination de la droite de régression, r, également appelé coefficient de corrélation, est

$$
r = \frac{\sum_{i=1}^{n} (x_i - \bar{x})(y_i - \bar{y})}{\sqrt{\sum_{i=1}^{n} (x_i - \bar{x})^2 \sum_{i=1}^{n} (y_i - \bar{y})^2}}.
$$
\n(15)

Ce nombre est toujours compris entre −1 et +1. Il permet de savoir si les couples sont fortement corrélés linéairement de façon positive  $(r \approx 1)$ , ou de façon négative  $(r \approx -1)$  ou bien très peu corrélés  $(r \approx 0)$ .

Les écart-types sur  $\alpha$  et  $\beta$  sont respectivement

$$
\sigma_{\alpha} = \frac{1}{\sqrt{n-1}} \frac{\sigma_r}{\sigma_x} \quad \text{et} \quad \sigma_{\beta} = \sqrt{\frac{\sigma_r^2}{n} + (\sigma_{\alpha} \bar{x})^2}.
$$
\n(16)

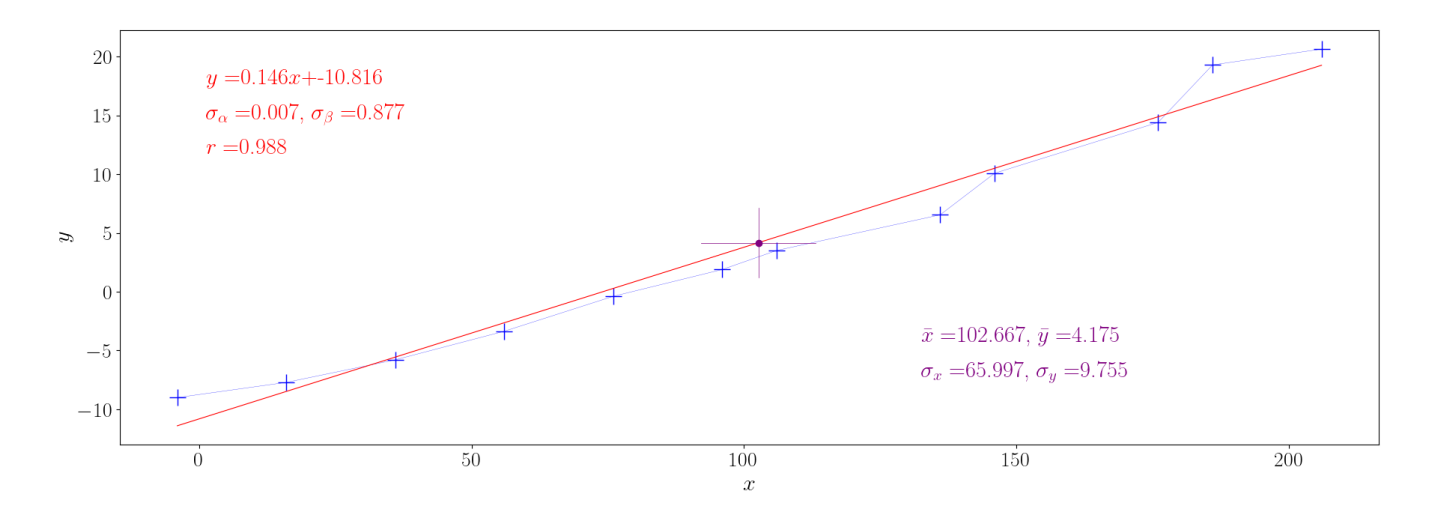

FIGURE 2 – Regression linéaire de 12 couples de valeurs  $(x, y)$ .

# <span id="page-4-0"></span>4 Fonction exponentielle

Il existe une unique fonction f dérivable et continue sur R telle que  $f(0) = 1$  et qu'elle soit égale à sa dérivée, c'est-à-dire  $f = f'$ . Cette fonction est la fonction exponentielle (de base e) et notée « exp » ou sous une forme abrégée, « e ».

Pour tout x appartenant à  $\mathbb{R}$ ,  $(\exp(x))' = \exp(x)$  ou  $(e^x)' = e^x$  $(17)$ 

Cette propriété est fondamentale car elle implique, par récurrence, que la fonction  $x \mapsto \exp(x)$  est infiniment dérivable et qu'elle sera toujours égale à sa dérivée. La fonction exponentielle est strictement positive et donc strictement croissante sur R (FIG. [3\)](#page-4-1). Quand x tend vers  $-\infty$ , exp(x) tend vers 0 (asymptote horizontale) et quand x tend vers +∞, exp(x) tend également vers +∞ (de façon très rapide),

$$
\lim_{x \to -\infty} \exp(x) = 0 \quad \text{et } \lim_{x \to +\infty} \exp(x) = +\infty.
$$

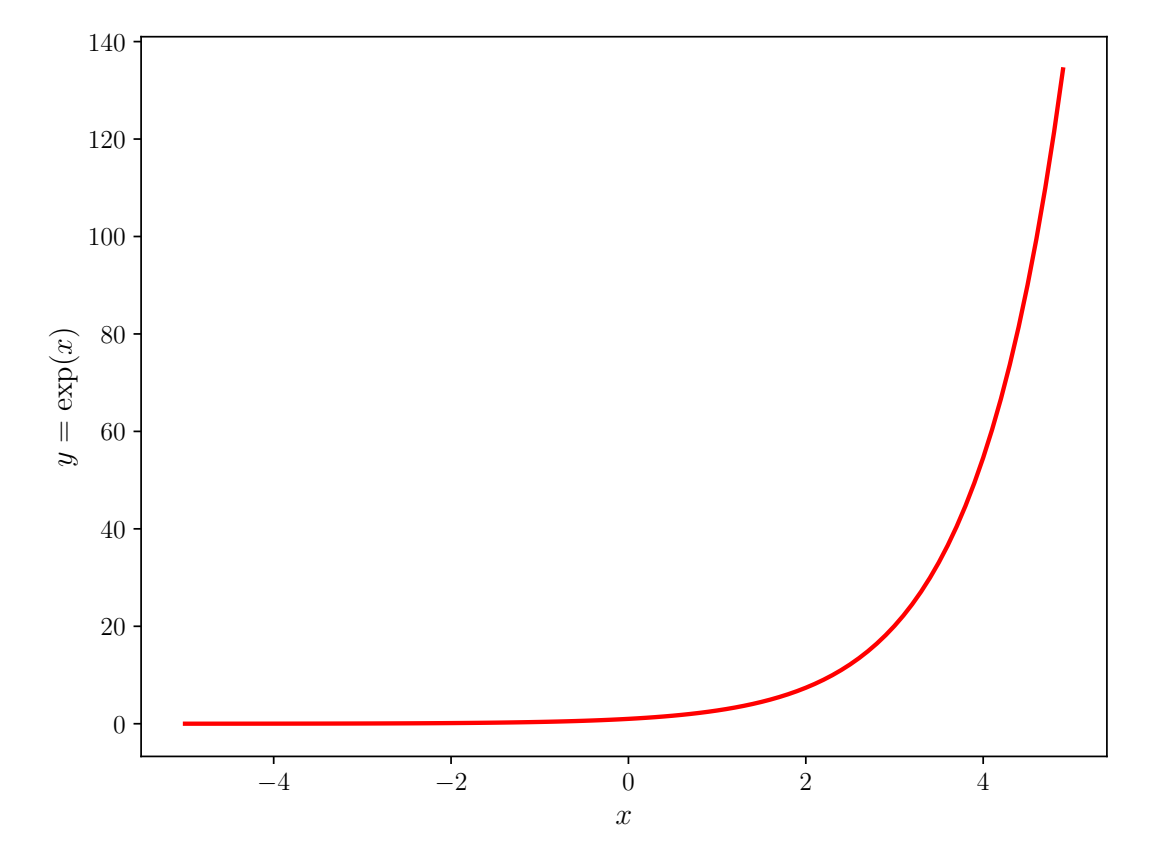

<span id="page-4-1"></span>Figure 3 – Courbe représentative de la fonction exponentielle.

Par définition,  $e^0 = 1$  et on  $f(1)$  est noté simplement e, soit  $f(1) = e^1 = e = 2.71828...$ , e est un nombre irrationnel.

Si u est une autre fonction de x, dérivable sur un intervalle noté I, alors la fonction  $x \mapsto \exp(u(x))$  est dérivable sur I et

$$
f'(x) = u'(x) \exp(u(x)).
$$
\n(18)

La fonction exponentielle est la seule fonction dérivable et continue de R dans  $\mathbb{R}^*$  qui, prenant la valeur  $e$  en 1, transforme une somme en produit ; c'est-à-dire que

pour *a* et *b*, réels queloonques, R, 
$$
f(a + b) = f(a)f(b)
$$
. (19)

La condition  $f(1) = e$  peut se remplacer en écrivant que la dérivée prend la valeur 1 en 0.

On en déduit que si a et b sont tous les deux réels,  $\exp(a+b) = \exp(a)\exp(b)$ .

(version 1.16)

# <span id="page-5-0"></span>5 Fonctions logarithmes

Définition : le logarithme en base b d'un nombre réel strictement positif est la puissance  $p$  à laquelle il faut élever la base b pour obtenir ce nombre.

Dans la base décimale, si on prend le nombre 100, alors  $log_{10}(100) = 2$ ; c'est-à-dire qu'il faut mettre 10 à la puissance 2 pour obtenir 100. Quelle que soit la base, le logarithme est toujours nul quand  $x = 1$ . En pratique, trois bases sont principalement utilisées : 2, e et 10.

- Le logarithme en base 2 se note  $log_2$ ;
- le logarithme en base e (voir la fonction exponentielle, p. [5\)](#page-4-0) devrait se noter  $log_e$  mais il est quasiment tout le temps recontré comme ln et porte le nom de « logarithme népérien ».
- le logarithme en base 10 se note  $log_{10}$  et parfois tout simplement log, comme sur les calculatrices.

Tout logarithme transforme

- un produit en somme,  $\log_b(xy) = \log_b(x) + \log_b(y)$ ;
- un quotient en différence,  $\log_b \left( \frac{x}{y} \right)$  $\hat{y}$  $\Big) = \log_b(x) - \log_b(y);$
- une puissance en produit,  $\log_b(\mathbf{x}^n) = n \log_b(\mathbf{x})$ , avec  $n \in \mathbb{N}$ .

Comme le montre la Fig. [4,](#page-6-0) les fonctions logarithmes sont toutes croissantes avec une asymptote verticale en  $x = 0$ . Elles tendent toutes vers  $+\infty$  quand x tend vers  $+\infty$ .

Pour tout x appartenant à  $]0; +\infty[,$ 

$$
si \log_b(x) \le \log_b(y) \quad \text{alors} \quad x \le y \text{ et}
$$
  
\n
$$
si \log_b(x) > \log_b(y) \quad \text{alors} \quad x > y.
$$
\n(20)

#### Logarithme néperien

Le logarithme en base e est très utilisé car la fonction ln est la réciproque (ou l'inverse) de la fonction exp et qu'il s'agit de la primitive de la fonction  $x \mapsto \frac{1}{x}$ , s'annulant en 1. Tout réel strictement positif possède un unique antécédent réel par la fonction exp, cet antécédent est noté ln et

$$
si y = exp(x) \text{ alors } x = ln(y). \tag{21}
$$

Les conséquences sont que, quel que soit  $x$  réel strictement positif,

$$
\exp(\ln(x)) = x \text{ et réciproquement, pour tout } x \text{ apparent } \land \mathbb{R}, \ln(\exp(x)) = x; \tag{22}
$$

de plus  $ln(1) = 0$  et  $ln(e) = 1$ .

 $\lim_{x\to +}$ 

La fonction  $x \mapsto \ln(x)$  est définie, dérivable, donc continue sur  $\mathbb{R}^{+*}$ , et  $\ln'(x) = \frac{1}{x}$ .  $\ddot{x}$ Si u est une fonction définie, dérivable et **strictement positive** sur un intervalle  $I$ , alors

$$
(\ln u(x))' = \frac{u'(x)}{u(x)}.\tag{23}
$$

$$
\lim_{x \to 0^+} \ln(x) = -\infty \quad \text{et } \lim_{x \to +\infty} \ln(x) = +\infty.
$$
\n
$$
\lim_{x \to \infty} \frac{\ln(x)}{x} = 0 \quad \text{et plus généralement } \lim_{x \to +\infty} \frac{\ln(x)}{x^n} = 0 \text{ (avec } n \in \mathbb{N}).
$$

Les courbes représentatives de la fonction exp et ln sont symétriques par rapport à la droite  $y = x$ (FIG. [5\)](#page-7-0). Les autres logarithmes peuvent se définir à partir de ln car  $log_b(x) = \frac{ln(x)}{ln(b)}$ .

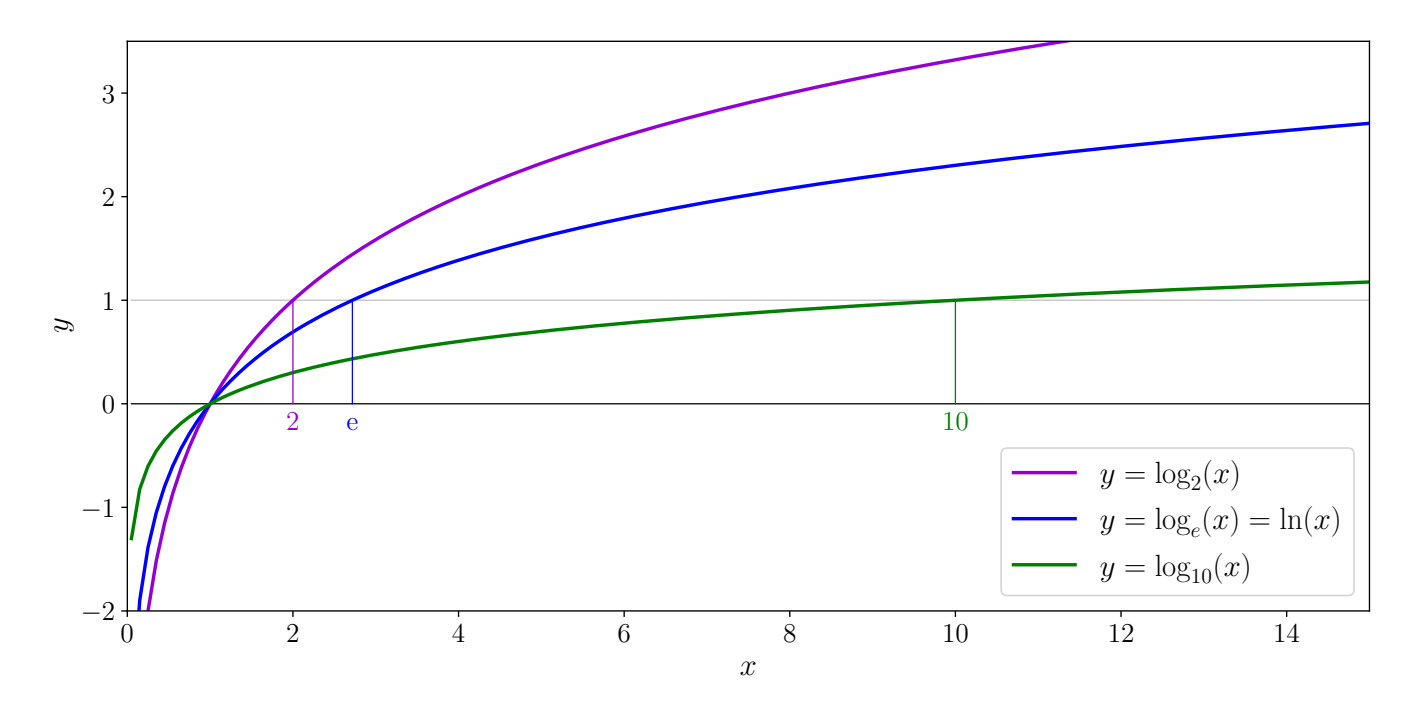

<span id="page-6-0"></span>FIGURE 4 – Courbes représentatives des fonctions log<sub>2</sub>, ln et log<sub>10</sub>.

### Pour les bases 2 et 10 :

- pour tout x réel strictement positif,  $2^{\log_2 x} = x$  et  $10^{\log_{10} x} = x$ ;
- quel que soit x appartenant à  $\mathbb{R}$ ,  $\log_2(2^x) = x$  et  $\log_{10}(10^x) = x$ ;
- $-\log_2(1) = 0$  et  $\log_2(2) = 1$ ;
- $\log_{10}(1) = 0$  et  $\log_{10}(10) = 1$ .

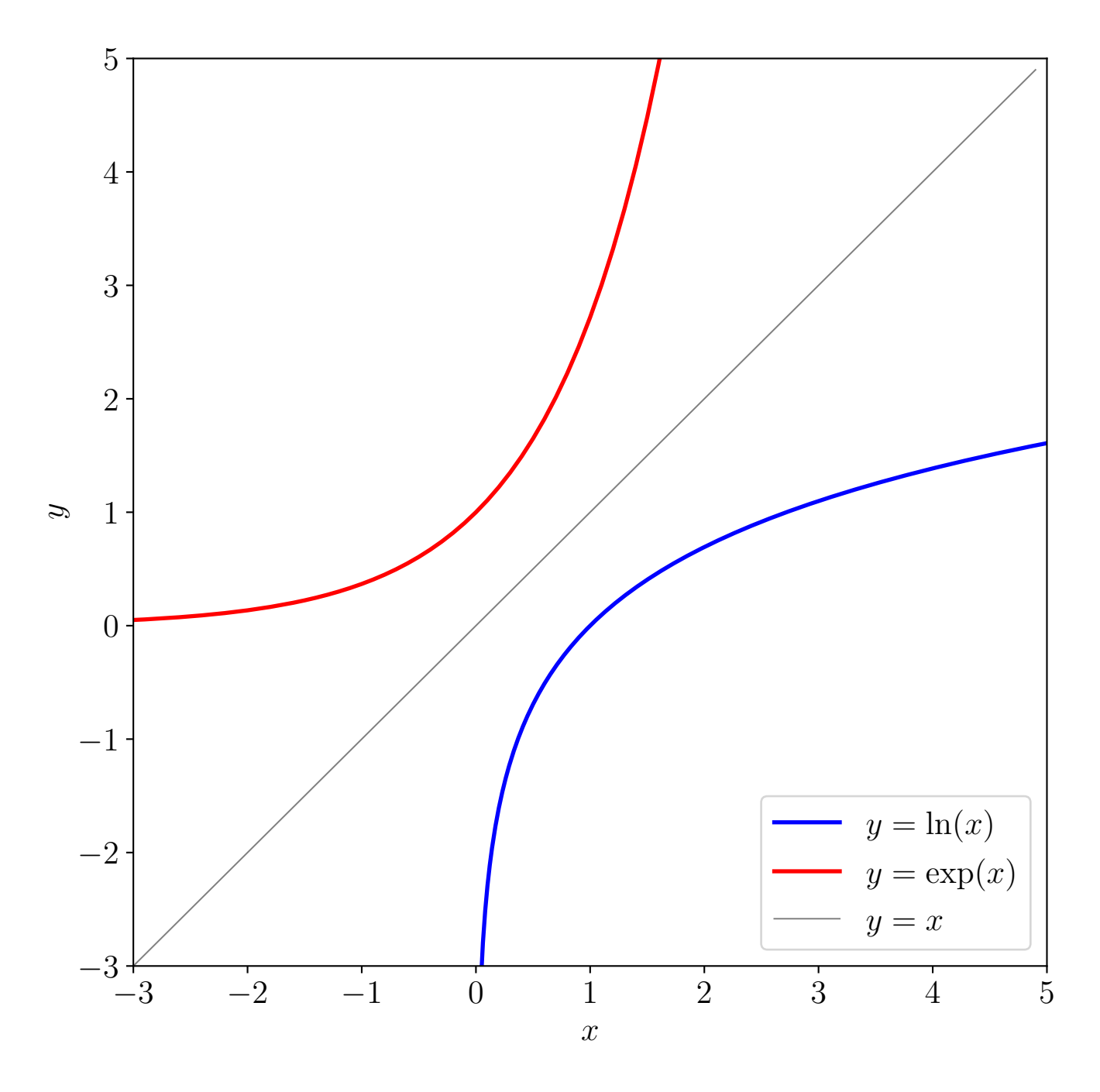

<span id="page-7-0"></span>Figure 5 – Courbes représentatives des fonctions exp et ln.

### <span id="page-8-0"></span>6 Dérivabilité et dérivées usuelles

#### Dérivabilité en un point (rappel)

Soit f une fonction définie sur un intervalle I, contenant le réel  $a$  et  $C$ , la courbe représentative de f dans un repère cartésien.  $f$  est dérivable au point d'abscisse  $a$  si et seulement si le taux de variation en  $a$ , noté

<span id="page-8-1"></span>
$$
\frac{f(a+h) - f(a)}{h} \tag{24}
$$

tend vers une valeur finie, notée l, lorsque h tend vers zéro ;

$$
\lim_{h \to 0} \frac{f(a+h) - f(a)}{h} = l.
$$
\n(25)

Cette limite l est appelée le nombre dérivé de f au point a et il est noté  $f'(a)$ .

En considérant deux points appartenant à  $\mathcal{C}$ , notés  $M_1 = (x_1, y_1)$  et  $M_2 = (x_2, y_2)$ :

- si  $x_1 = a$  alors  $y_1 = f(a)$ ,
- si  $x_2 = a + h$  alors  $y_2 = f(a + h)$ — et  $x_2 - x_1 = h$ .

La pente de la droite passant par  $M_1$  et  $M_2$  est  $m = \frac{y_2 - y_1}{x_2 - x_1}$  $\frac{y_2-y_1}{x_2-x_1}$  et elle est bien égale au taux de variation (éq. [24\)](#page-8-1). La dérivée est donc la valeur vers laquelle tend la pente de la droite reliant deux points de  $C$  lorsque leurs abscisses se rapprochent l'une de l'autre, jusqu'à atteindre une différence infiniment petite (Fig. [6\)](#page-8-2).

S'il est possible de calculer un nombre dérivé pour tout x appertenant à I alors il existe une fonction  $f'$  qui est la fonction dérivée de f sur I.

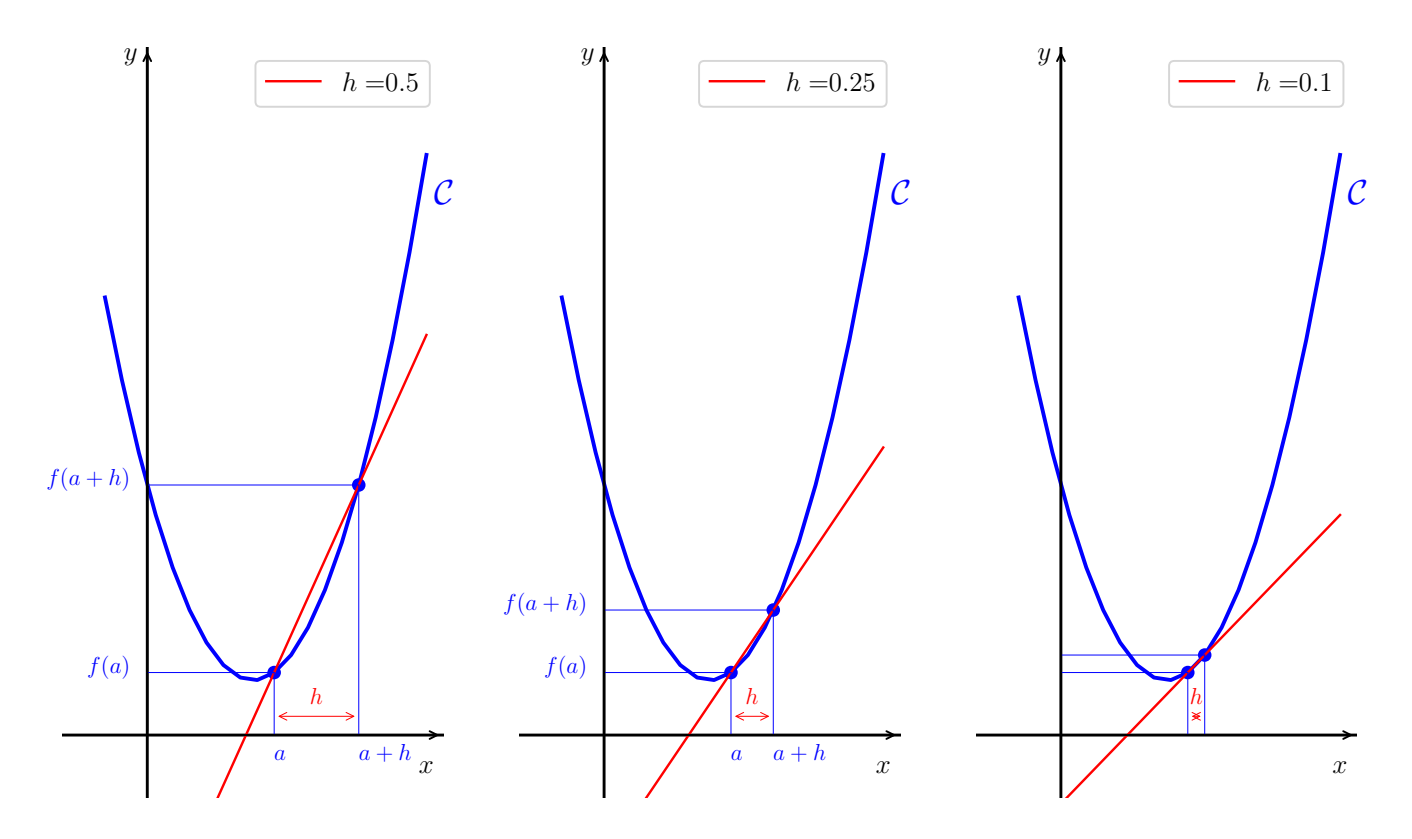

<span id="page-8-2"></span>Figure 6 – Illustration de la convergence de h vers zéro. Plus h diminue, plus la droite rouge, passant par les points  $(a, f(a))$  et  $(a + h, f(a + h))$ , tend vers la tangente à la courbe  $\mathcal C$  (bleue), au point d'abscisse a.

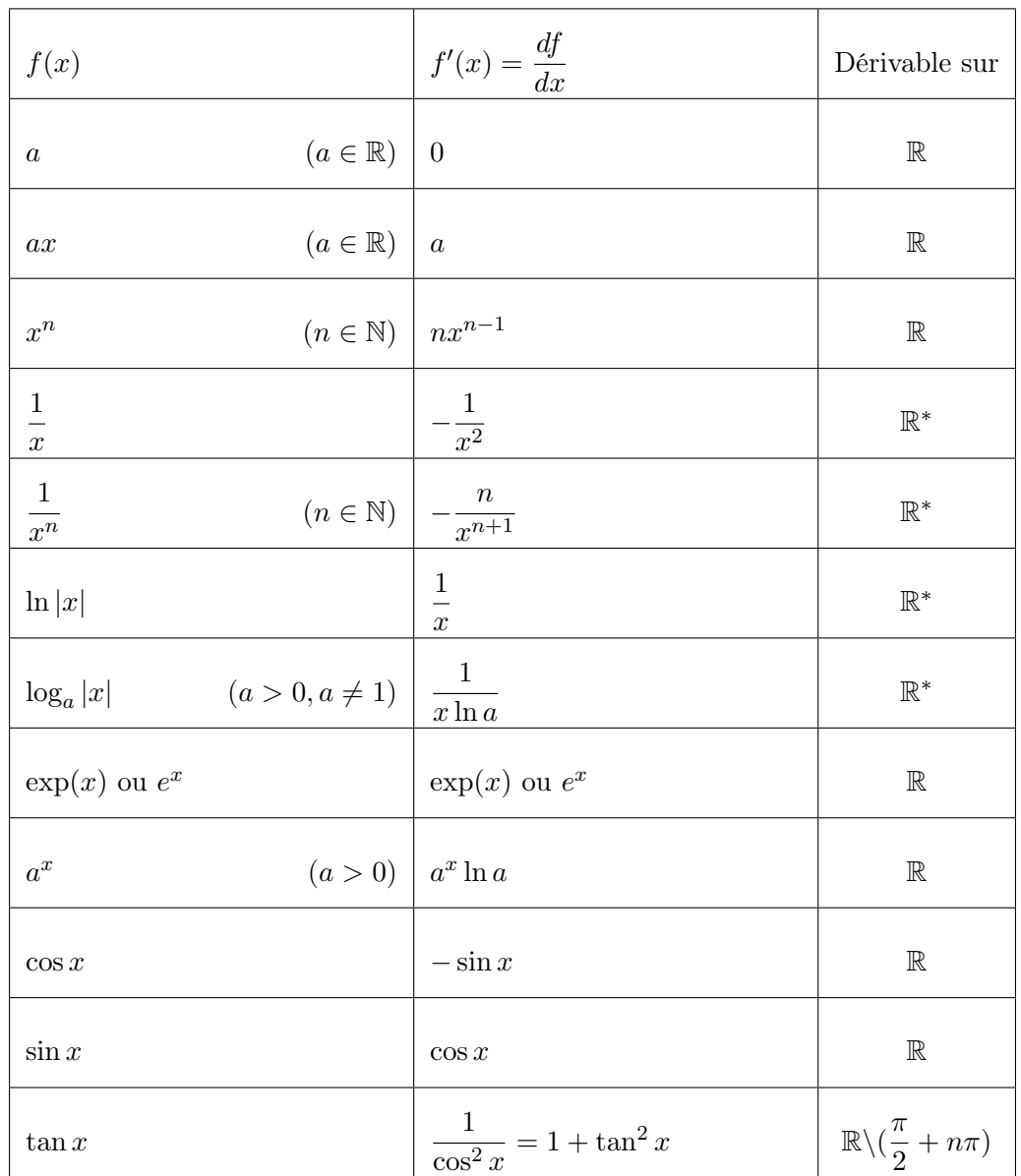

### Dérivées usuelles

### Une ou plusieurs variables ?

Dans le cas où f est une fonction à une seule variable, c'est-à-dire  $f: x \mapsto f(x)$  alors  $f'$  se note aussi  $\frac{df}{dx}$ , la lettre « d » signifiant *différence*. La dérivée est bien la différence de deux valeurs de f divisée  $\alpha x$  la différence de deux valeurs de x, lorsque celle-ci tend vers zéro.

Si maintenant f est une fonction à, au moins, deux variables, par exemple,  $f: (x, y) \mapsto f(x, y)$ , il faut alors préciser par rapport à quelle variable la différence de deux valeurs de  $f(x, y)$  est divisée. Il est donc possible de calculer deux dérivées, notées  $\frac{\partial f}{\partial x}$  et  $\frac{\partial f}{\partial y}$ , qui s'appellent des dérivées partielles. Le symbole $∂$  se prononce «  $d$  rond ».

En pratique,  $\frac{\partial f}{\partial x}$  se calcule en considérant que la variable y est constante et réciproquement pour  $\frac{\partial f}{\partial y}$ . Par exemple, si  $f(x, y) = 4x - 6y + 5$  alors  $\frac{\partial f}{\partial x} = 4$  et  $\frac{\partial f}{\partial y} = -6$ .

#### Incertitudes absolues et relatives

L'incertitude absolue d'une grandeur  $g$ , notée  $U(g)$ , représente la précision avec laquelle g est connue. Elle caractérise la dispersion des valeurs mesurées ; c'est une valeur absolue qui a les mêmes dimensions physiques que la valeur mesurée. La notation usuelle est

$$
g = g_0 \pm U(g),\tag{26}
$$

où  $g_0$  et  $U(g)$  sont écrits avec la même précision (nombre de chiffres après la virgule).  $U(g)$  est parfois notée  $\Delta g$  et ainsi  $g = g_0 \pm \Delta g$ .  $g_0$  est une valeur représentative, souvent la moyenne si l'on suppose que les valeurs se distribuent suivant une loi normale (Fig. [1\)](#page-2-4). En général, l'incertitude absolue est exprimée avec un seul chiffre significatif. La mesure est alors ensuite arrondie pour obtenir le même nombre de décimales que l'incertitude. Par exemple :

- 1. si une masse m de 143 g est mesurée à 1 g près, l'incertitude absolue est  $U(m) = 1$  g et donc  $m = 143 \pm 1$  g. Cela signifie que les valeurs mesurées sont alors comprises entre 142 et 144 g.
- 2. l'incertitude absolue d'une longueur  $l$  de 3,5 cm, mesurée avec une règle dont la plus petite graduation est un millimètre, est  $U(l) = 0.5$  mm et donc  $l = 35 \pm 0.5$  mm.

L'incertitude relative est, quant à elle, le rapport de l'incertitude absolue et de la valeur représentative,

$$
u(g) = \frac{U(g)}{g_0}.\tag{27}
$$

Elle n'a donc pas d'unité, ni de grandeur physique, et est souvent exprimée en %. Dans les deux exemples précédents,  $u(m) = \frac{1}{143} \simeq 0,006\,99 = 0,699\,\%$  et  $u(l) = \frac{0.5}{35} \simeq 0,014\,28$ .

#### Opérations sur les incertitudes

Garder en tête qu'en combinant différentes incertitudes absolues, l'incertitude absolue totale est toujours plus grande que chacune des incertitudes. Soient deux mesures  $x \pm U(x)$  et  $y \pm U(y)$ ,

<span id="page-10-1"></span>
$$
si z = x + y, \quad U(z) = U(x) + U(y); \tag{28}
$$

si 
$$
z = x - y
$$
,  $U(z) = U(x) + U(y)$ ;\t\t(29)

si 
$$
z = xy
$$
,  $U(z) = xy[u(x) + u(y)] = xy\left[\frac{U(x)}{x} + \frac{U(y)}{y}\right]$  ; (30)

si 
$$
z = \frac{x}{y}
$$
,  $U(z) = \frac{x}{y}[(u(x) + u(y))] = \frac{x}{y} \left[ \frac{U(x)}{x} + \frac{U(y)}{y} \right]$ . (31)

En théorie, lorsque g dépend de différentes grandeurs, notées  $g_1, g_2, \ldots, g_n$  (par exemple  $g = g_1(g_2+g_3)$ ), [a](#page-10-0)lors, sous certaines hypothèses  $a$ ,

$$
U(g) = \sqrt{\sum_{k=0}^{n} \left(\frac{\partial g}{\partial g_k} U(g_k)\right)^2}.
$$
\n(32)

En particulier, l'incertitude sur une grandeur somme de plusieurs autres grandeurs est la somme quadratique des erreurs individuelles, cependant la somme des erreurs est très couramment employée, comme dans l'éq. [\(28\)](#page-10-1).

<span id="page-10-0"></span>a. incertitudes indépendantes, incertitudes individuelles suivant une statistique gaussienne

# <span id="page-11-0"></span>7 Intégration et primitives usuelles

## Intégration par parties

Soient  $u$  et  $v$  deux fonctions dérivables sur un même domaine  $\mathcal{D},$ 

<span id="page-11-1"></span>
$$
d(uv) = udv + vdu.
$$
\n(33)

Si  $u; x \mapsto u(x)$  alors la différentielle de  $u, du = \frac{du}{dx}dx = u'dx$ ; de la même façon,  $dv = v'dx$ . L'éq. [\(33\)](#page-11-1) devient donc

$$
d(uv) = uv'dx + vu'dx,\t\t(34)
$$

et, en intégrant cette équation,

$$
uv = \int uv'dx + \int vu'dx. \tag{35}
$$

Ce qui permet d'obtenir l'expression de l'intégration par parties,

$$
\int uv' dx = uv - \int uv' dx, \quad \text{ou pour une intégrale définie,}
$$
\n(36)

$$
\int_{a}^{b} uv'dx = [uv]_{a}^{b} - \int_{a}^{b} uv'dx.
$$
\n(37)

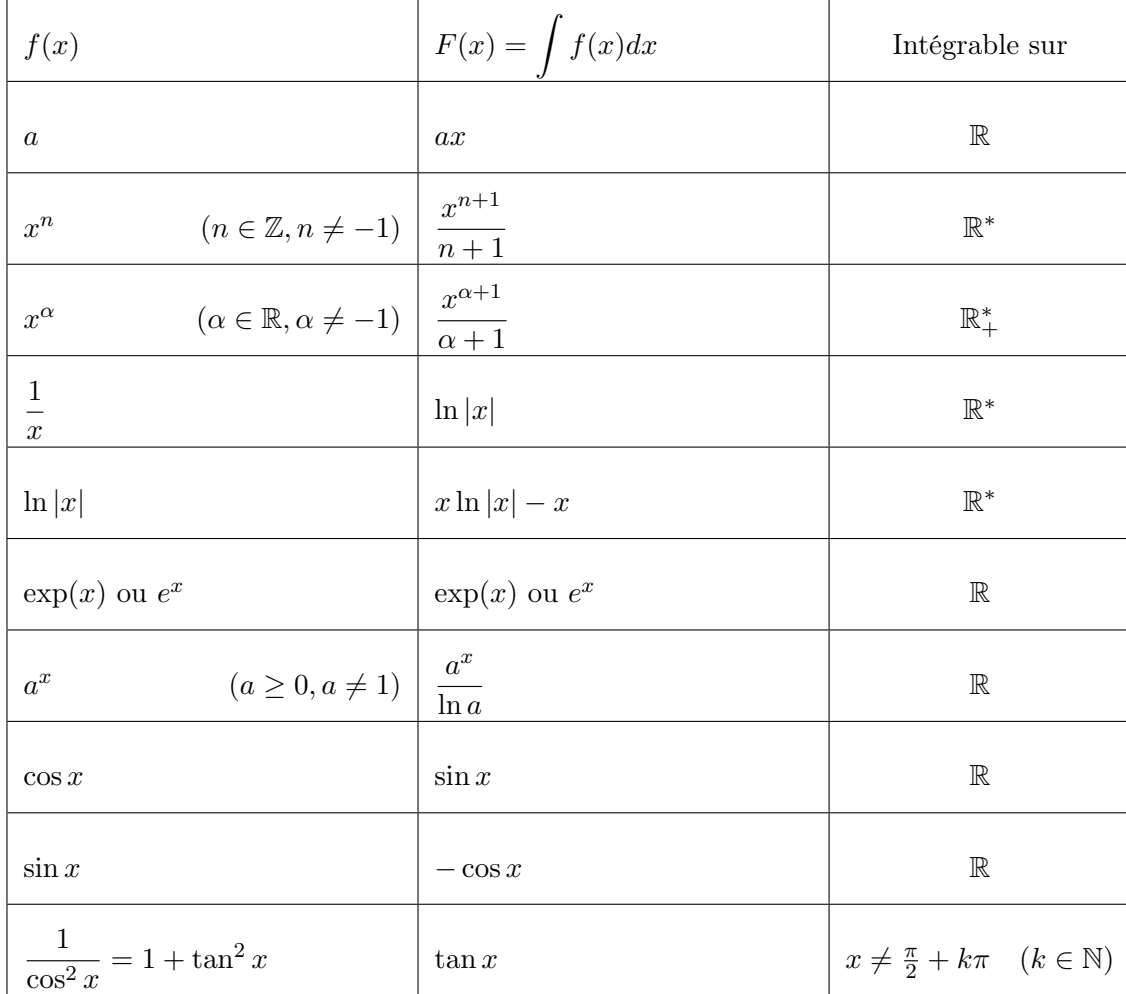

### Primitives usuelles

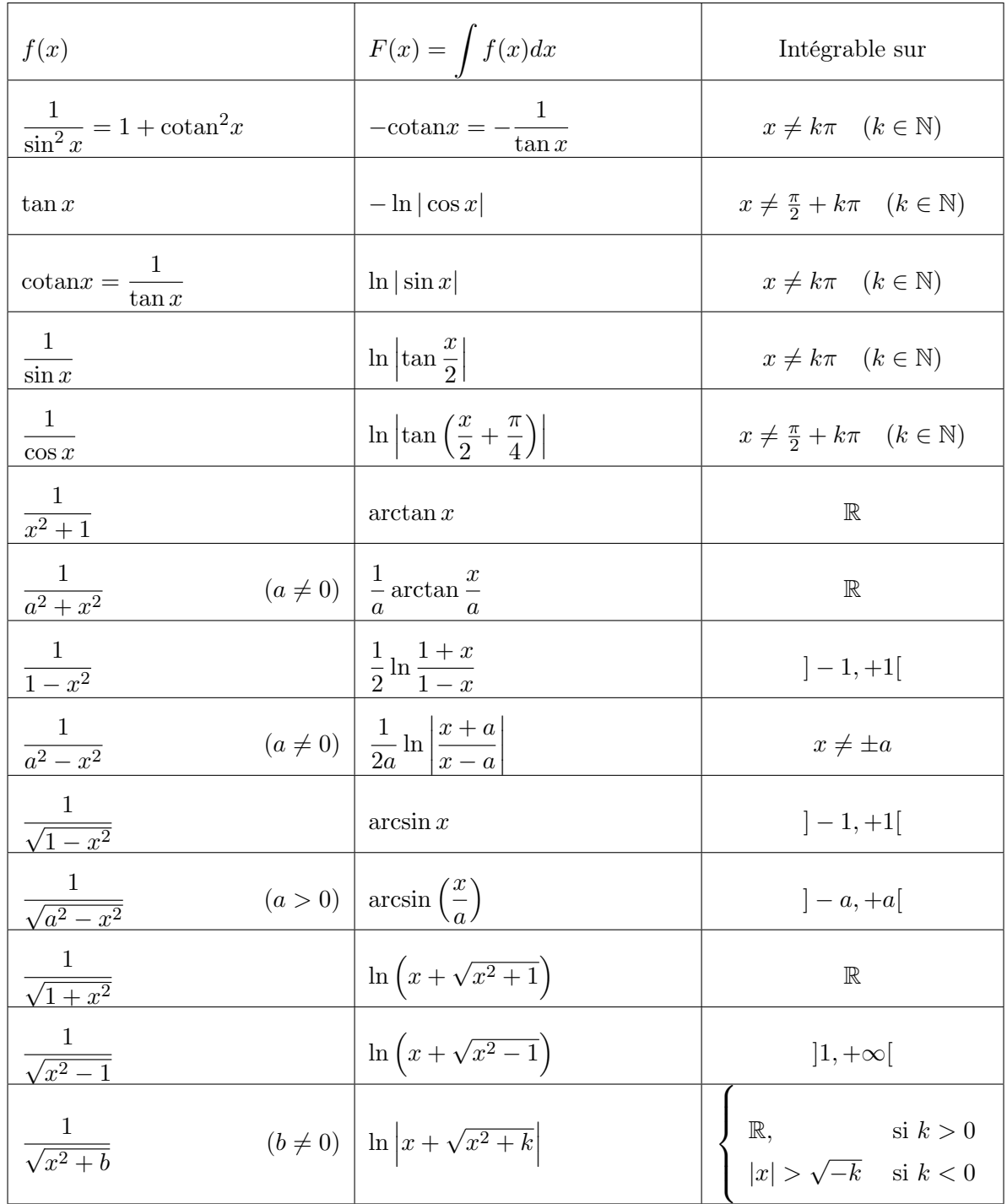

# <span id="page-13-0"></span>8 Trigonométrie

Dans un triangle rectangle (FIG.  $7(a)$ )

$$
\cos A = \frac{b}{c} = \frac{\text{côté adjacent}}{\text{hypoténuse}} \qquad \text{et} \qquad \cos B = \frac{a}{c},\tag{38}
$$

$$
\sin A = \frac{a}{c} = \frac{\cot \epsilon \text{ opposite}}{\text{hypoténuse}} \qquad \text{et} \qquad \sin B = \frac{b}{c},\tag{39}
$$

$$
\tan A = \frac{a}{b} = \frac{\cot \epsilon \text{ opposite}}{\cot \epsilon \text{ adjacent}} \qquad \text{et} \qquad \tan B = \frac{b}{a};\tag{40}
$$

$$
et \t a^2 + b^2 = c^2. \t(41)
$$

Dans un triangle quelconque (Fig. [7\(b\)\)](#page-13-2)

$$
a^2 = b^2 + c^2 - 2bc \cos A \qquad \text{et} \qquad a = b \cos C + c \cos B,\tag{42}
$$

$$
b2 = a2 + c2 - 2ac \cos B \qquad et \qquad b = a \cos C + c \cos A,
$$
 (43)  

$$
c2 = a2 + b2 - 2ab \cos C \qquad et \qquad c = b \cos A + a \cos B;
$$
 (44)

$$
\text{et} \quad \frac{a}{\sin A} = \frac{b}{\sin B} = \frac{c}{\sin C}.
$$
\n<sup>(45)</sup>

<span id="page-13-1"></span>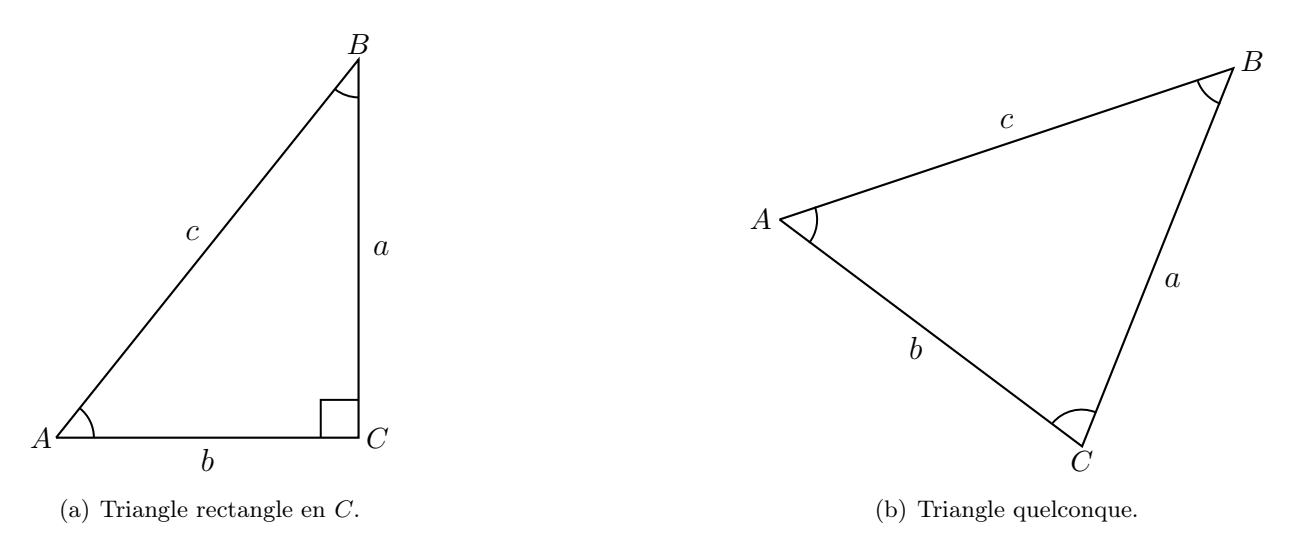

FIGURE  $7 - A$ , B et C désignent les sommets des triangles et les angles à chaque sommet. Les lettres en minuscules a, b et c désignent les longueurs des côtés des triangles.

Tout point M appartenant au cercle de rayon égal à 1, centré sur O, l'origine du repère (Fig. [8\)](#page-14-0), dans le plan usuel muni d'un repère orthonormé, se projette orthogonalement sur les deux axes du repère  $(x, y)$ , définissant un triangle rectangle dont l'un des sommets passe par O. Ainsi, si  $\alpha$  est l'angle entre l'axe des abscisses et la droite (OM),

<span id="page-13-2"></span>
$$
\cos^2 \alpha + \sin^2 \alpha = 1, \quad \tan \alpha = \frac{\sin \alpha}{\cos \alpha} \quad \text{et} \quad \cot \alpha = \frac{1}{\tan \alpha} = \frac{\cos \alpha}{\sin \alpha}.
$$
 (46)

Si  $\alpha$  parcourt le cercle trigonométrique, les courbes représentatives des fonctions  $sin(\alpha)$  et cos $(\alpha)$  se déduisent l'une de l'autre par une translation de  $\frac{\pi}{2}$  (ou déphasage). Les valeurs de sinus et cosinus sont toujours comprises entre  $-1$  et  $+1$  (Fig. [9\)](#page-14-1).

(version 1.16)

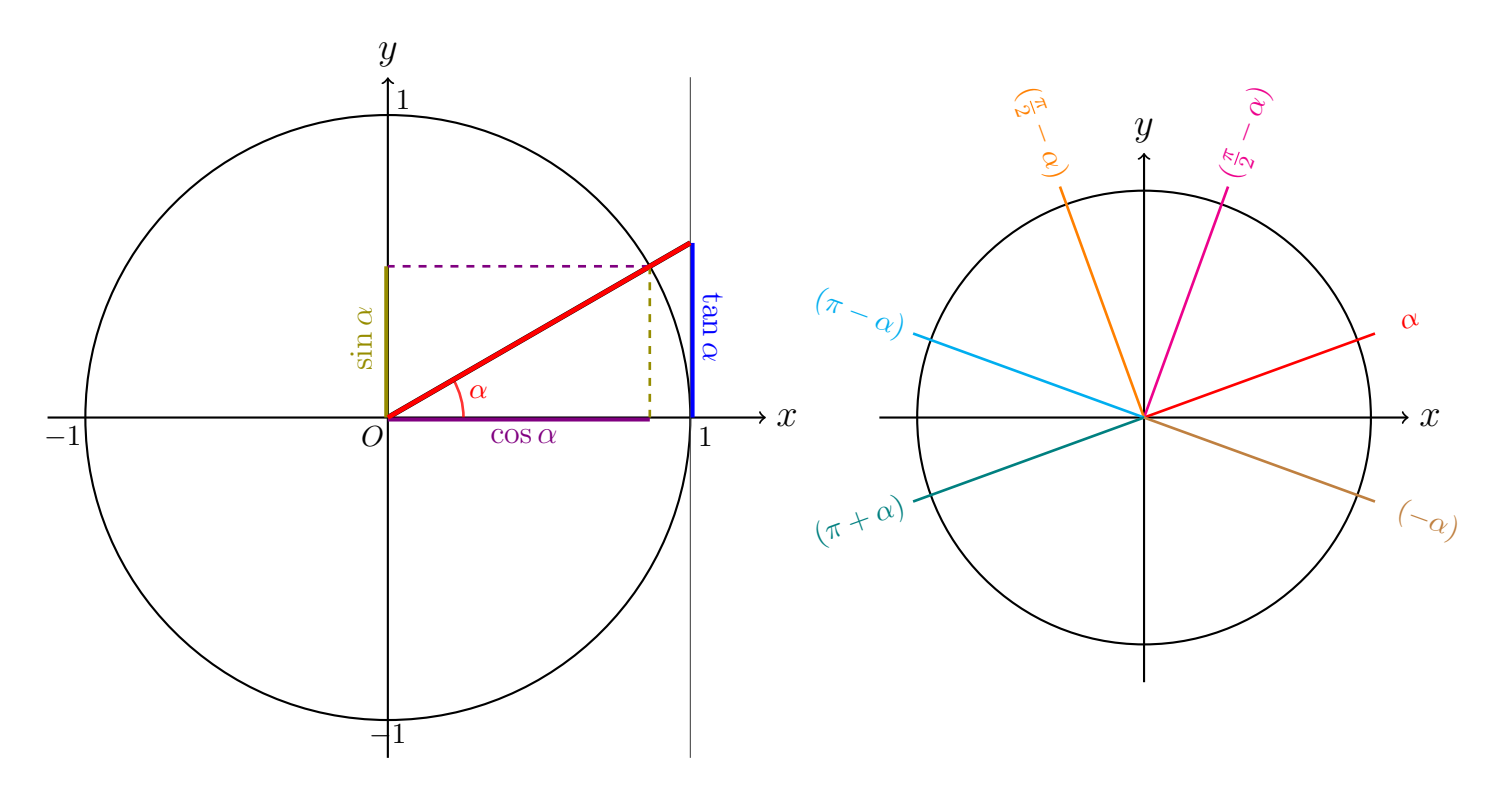

<span id="page-14-0"></span>Figure 8 – (gauche) Le cercle trigonométrique est le cercle de rayon 1, centré en O. Les valeurs du cosinus et du sinus de l'angle  $\alpha$  sont données par les projections orthogonales respectivement sur les axes x et y (lignes tiretées rouge et vertes). La tangente de α est donnée par l'intersection entre la droite rouge et l'axe vertical passant par le point d'abscisse  $x = 1$ .

(droite) Pour un angle quelconque  $\alpha$  en rouge, les angles caractéristiques  $-\alpha$ ,  $\frac{\pi}{2} \pm \alpha$  et  $\pi \pm \alpha$  sont représentés.

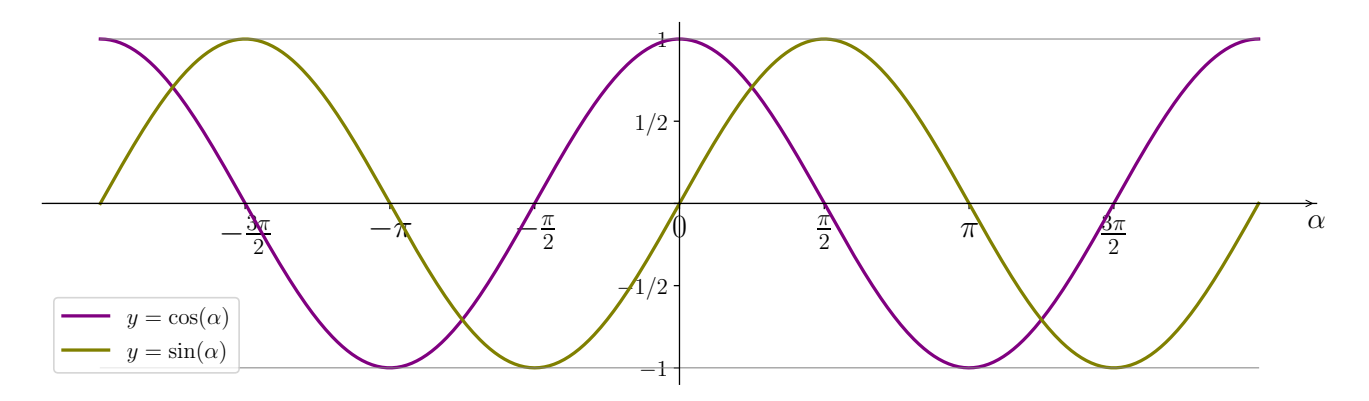

Figure 9 – Courbes représentatives des fonctions sinus et cosinus.

<span id="page-14-1"></span>

| $\alpha$ (rad) |    | $\frac{\pi}{6}$      | $\frac{\pi}{4}$      | $\frac{\pi}{3}$      | $\frac{\pi}{2}$ |
|----------------|----|----------------------|----------------------|----------------------|-----------------|
| $\alpha$ (deg) | ∩∘ | $30^{\circ}$         | $45^{\circ}$         | $60^{\circ}$         | $90^{\circ}$    |
| $\sin \alpha$  |    | $\frac{1}{2}$        | $\frac{\sqrt{2}}{2}$ | $\frac{\sqrt{3}}{2}$ |                 |
| $\cos \alpha$  |    | $\frac{\sqrt{3}}{2}$ | $\frac{\sqrt{2}}{2}$ | $\frac{1}{2}$        |                 |
| $\tan \alpha$  |    | $\frac{\sqrt{3}}{3}$ |                      |                      | $\infty$        |

<span id="page-14-2"></span>TABLEAU 1 – Valeurs de sinus, cosinus et tangentes pour quelques valeurs particulières de l'angle  $\alpha$  (qu'il soit en radians ou en degrés).

Propriétés (FIG. [8\)](#page-14-0)

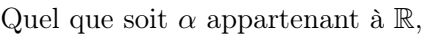

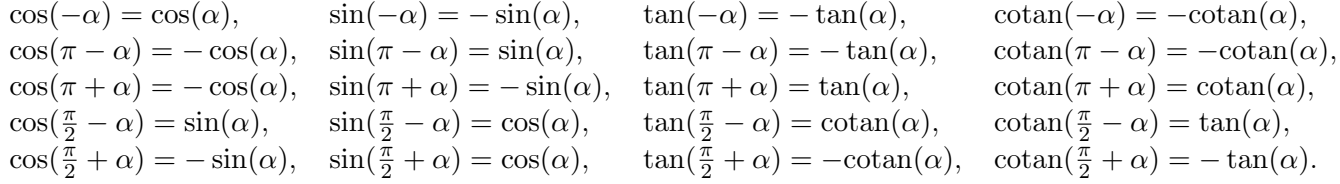

### Résolutions d'équations trigonométriques (Fig. [8\)](#page-14-0)

Quels que soient  $x$  et  $\alpha$  réels et pour tout  $k$  appartenant à  $\mathbb{Z}$ ,

$$
\cos x = \cos \alpha \Leftrightarrow \begin{cases} x = \alpha + 2k\pi \\ \text{ou} \\ x = -\alpha + 2k\pi \end{cases}, \quad \cos x = -\cos \alpha \Leftrightarrow \begin{cases} x = \pi - \alpha + 2k\pi \\ \text{ou} \\ x = \alpha - \pi + 2k\pi \end{cases},
$$

$$
\sin x = \sin \alpha \Leftrightarrow \begin{cases} x = \alpha + 2k\pi \\ \text{ou} \\ x = \pi - \alpha + 2k\pi \end{cases}, \quad \sin x = -\sin \alpha \Leftrightarrow \begin{cases} x = -\alpha + 2k\pi \\ \text{ou} \\ x = \pi + \alpha + 2k\pi \end{cases},
$$

$$
\cos x = \sin \alpha \Leftrightarrow \begin{cases} x = \frac{\pi}{2} - \alpha + 2k\pi \\ \text{ou} \\ x = \alpha - \frac{\pi}{2} + 2k\pi \end{cases}, \quad \cos x = -\sin \alpha \Leftrightarrow \begin{cases} x = \frac{\pi}{2} + \alpha + 2k\pi \\ \text{ou} \\ x = -\alpha - \frac{\pi}{2} + 2k\pi \end{cases}
$$

 $\tan x = \tan \alpha \Leftrightarrow x = \alpha + k\pi,$   $\tan x = -\tan \alpha \Leftrightarrow x = -\alpha + k\pi.$ 

### Additions

Quels que soient a et b réels, sauf pour  $tan(a - b)$  et  $tan(a + b)$ , où a et b doivent être différents de  $\frac{\pi}{2} + k\pi$ (*k* appartenant à  $\mathbb{Z}$ ),

$$
\cos(a+b) = \cos a \cos b - \sin a \sin b,
$$
  
\n
$$
\sin(a+b) = \sin a \cos b + \sin b \cos a,
$$
  
\n
$$
\cos a + \sin a = \sqrt{2} \cos (a - \frac{\pi}{4}) = \sqrt{2} \sin (a + \frac{\pi}{4}),
$$
  
\n
$$
\cos a - \sin a = \sqrt{2} \cos (a + \frac{\pi}{4}) = \sqrt{2} \sin (\frac{\pi}{4} - a),
$$
  
\n
$$
\tan(a+b) = \frac{\tan a + \tan b}{1 - \tan a \tan b},
$$
  
\n
$$
\tan(a-b) = \frac{\tan a - \tan b}{1 + \tan a \tan b}.
$$

### Multiplications

Quels que soient  $a$  et  $b$  réels,

$$
\sin 2a = 2 \sin a \cos a, \quad \cos 2a = \cos^2 a - \sin^2 a, \quad \cos 2a = 2 \cos^2 a - 1, \quad \cos 2a = 1 - 2 \sin^2 a.
$$

$$
\tan 2a = \frac{2 \tan a}{1 - \tan^2 a}, \quad \sin 3a = 3 \sin a - 4 \sin^3 a, \quad \cos 3a = -3 \cos a + 4 \cos^3 a.
$$

(version 1.16)

$$
\sin a \cos b = \frac{1}{2} [\sin(a+b) + \sin(a-b)], \qquad \sin a \sin b = \frac{1}{2} [\cos(a-b) - \cos(a+b)],
$$

 $\cos a \cos b = \frac{1}{2}$  $\frac{1}{2}[\cos(a+b)+\cos(a-b)],$ 

$$
\sin a + \sin b = 2\sin\left(\frac{a+b}{2}\right)\cos\left(\frac{a-b}{2}\right), \quad \sin a - \sin b = 2\sin\left(\frac{a-b}{2}\right)\cos\left(\frac{a+b}{2}\right),
$$

$$
\cos a + \cos b = 2\cos\left(\frac{a+b}{2}\right)\cos\left(\frac{a-b}{2}\right), \quad \cos a - \cos b = 2\sin\left(\frac{a+b}{2}\right)\sin\left(\frac{a-b}{2}\right).
$$

#### Relations en fonction de la moitié de l'angle

Pour tout a appartenant à  $\mathbb{R}$ ,

$$
\cos a = 2\cos^2\left(\frac{a}{2}\right) - 1, \quad \cos a = 1 - 2\sin^2\left(\frac{a}{2}\right), \quad \cos a = \frac{1 - \tan^2\left(\frac{a}{2}\right)}{1 + \tan^2\left(\frac{a}{2}\right)}, \quad \sin a = \frac{2\tan\left(\frac{a}{2}\right)}{1 + \tan^2\left(\frac{a}{2}\right)},
$$

$$
\tan a = \frac{2\tan\left(\frac{a}{2}\right)}{1 - \tan^2\left(\frac{a}{2}\right)}.
$$

#### Radians, degrés, tours ou grades, comment choisir ?

Pour exprimer des valeurs d'angle, il existe

- les radians : l'unité officielle du système international, notée « rad », bien que très souvent oubliée, par exemple,  $\alpha = \frac{\pi}{8}$  $\frac{\pi}{8}$ ;
- les degrés : unité pratique, notée « », on parle parfois de degrés sexagésimaux (base 60), la Terre tourne d'environ 1 ◦ autour du Soleil chaque jour ;
- les tours : unité pratique, notée « tr », utilisée pour certaines grandeurs physiques comme, par exemple, les vitesses de rotation (« un moteur tourne à 100 tr/min ») ;
- les grades : unité légale en France pour les mesures topographiques et géodésiques, notée « gon ». Et

$$
2\pi \text{ rad} = 360^{\circ} = 1 \text{ tr} = 400 \text{ gon.}
$$
 (47)

Chacune de ces unités a des avantages et des inconvénients en fonction des usages. Par exemple, un angle droit vaut 100 gon ce qui est plus pratique pour extraire des fractions angulaires.

Quelle que soit l'unité utilisée, les angles n'ont pas de dimension physique, ce qui peut parfois induire des erreurs dans le dimensionnement des équations. Par exemple, la longueur du chemin parcouru le long d'un cercle de rayon  $r$ , en faisant un angle  $\alpha$ , est  $l = r\alpha$ , avec  $\alpha$  en radians. Comme  $\alpha = \frac{l}{\sqrt{2}}$  $\frac{1}{r}$ , c'est le rapport de deux longueurs et c'est donc bien un nombre sans dimension physique.

En pratique, la principale source d'erreurs lorsqu'il faut calculer des valeurs de sinus, cosinus ou tangente vient d'une configuration par défaut des outils utilisés. C'est pour cela qu'il est très utile d'avoir en tête quelques valeurs particulières comme, par exemple, pour  $\pi/4$  (TAB. [1\)](#page-14-2).

Une calculatrice est très souvent configurée en degrés, ce qui signifie qu'il faut taper "sin 45" pour √ obtenir  $\frac{\sqrt{2}}{2} \approx 0.707$ . En revanche, puisque  $\pi/4 \simeq 0.7854$  rad, si on tape "sin 0.7854" le résultat est alors faux.

A contrario, si maintenant il s'agit d'un langage comme Python ou un logiciel comme LibreOffice ou Microsof© Excel, l'angle doit être exprimé en radians et il faudra alors taper "sin 0,7854" pour obtenir 0,707. . ., comme attendu. Évidemment, si on veut tout de même exprimer l'angle avec une autre unité, par exemple en ◦ , il est possible de faire la conversion dans la même opération que le calcul du sinus et taper "sin(45\*3.14159/180)".

Conclusion : il faut toujours regarder dans le détail comment fonctionnent les outils que l'on doit utiliser.